# ANTS2 toolkit

Interface to Geant4, event analyzer and semi-automatic detector optimization

A. Morozov and V. Solovov

### Contents

- Geometry: advanced GUI tools
- ANTS2 Geant4 interface
- Event viewer and history analyzer
- Semi-automatic detector optimization

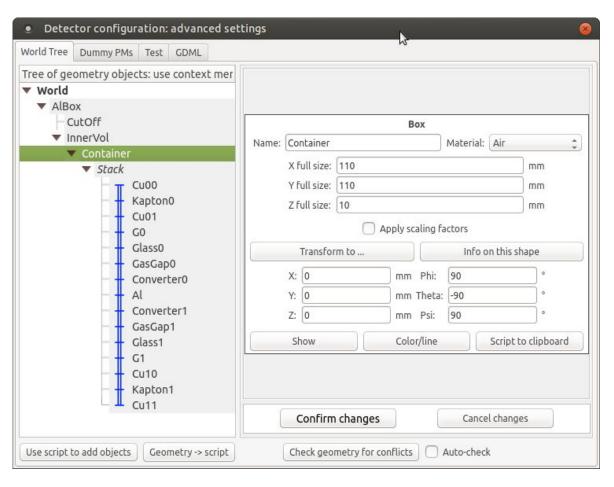

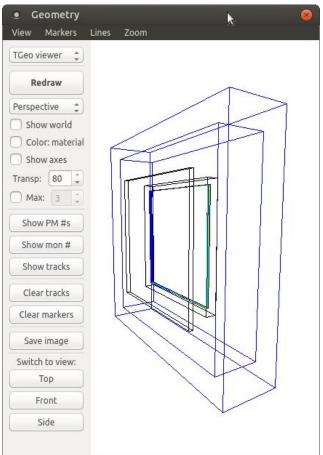

- Tree view of the detector volume hierarchy
- Context menu to add / remove / duplicate / disable volumes
- Drag-and-drop to move or reorder objects
- Property edit box for the selected object

#### **JSROOT** visualization

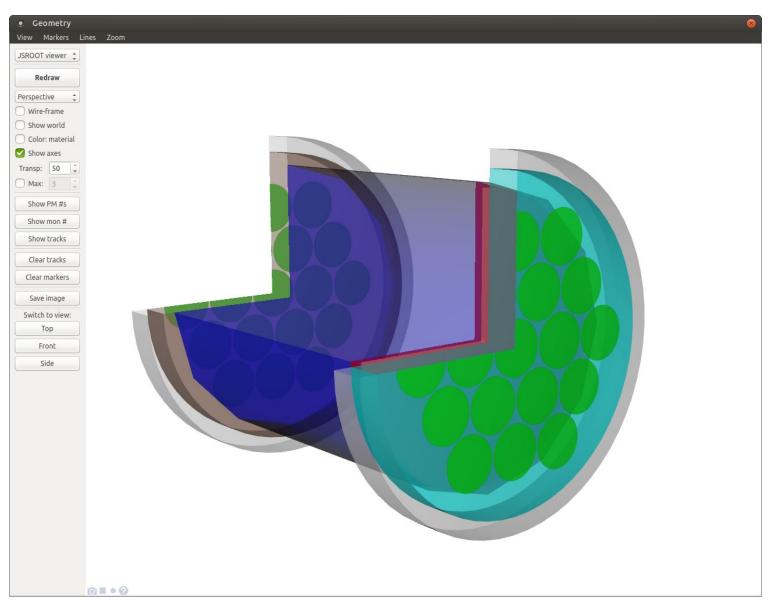

### Arrays of objects

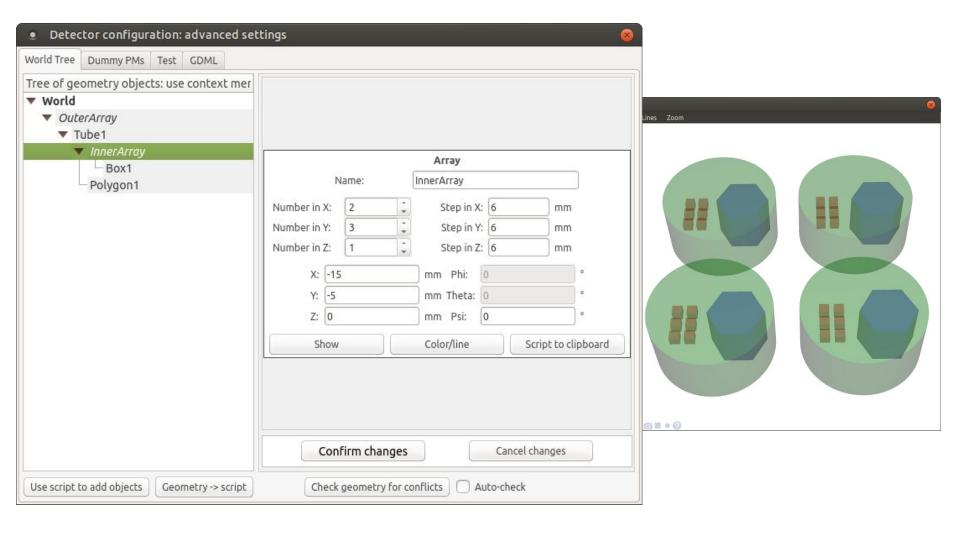

### Stacks of objects

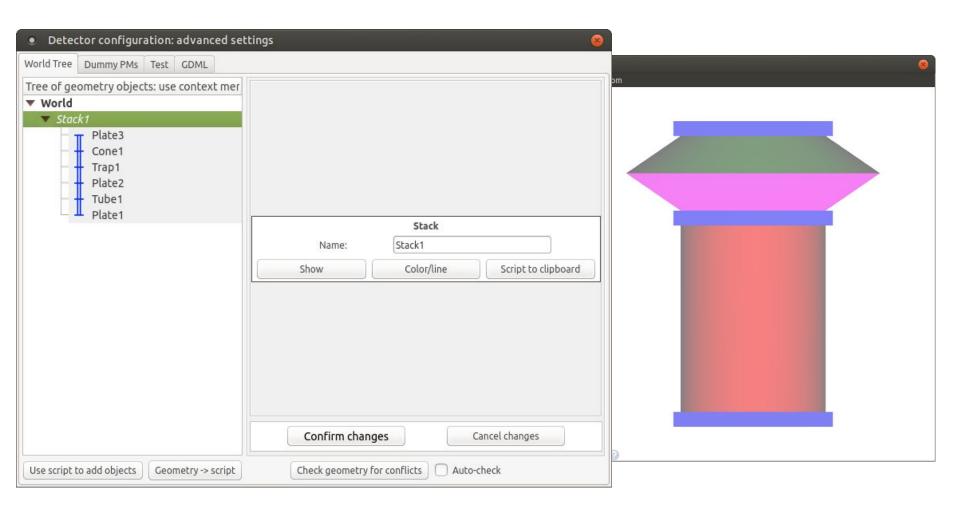

### Monitor objects

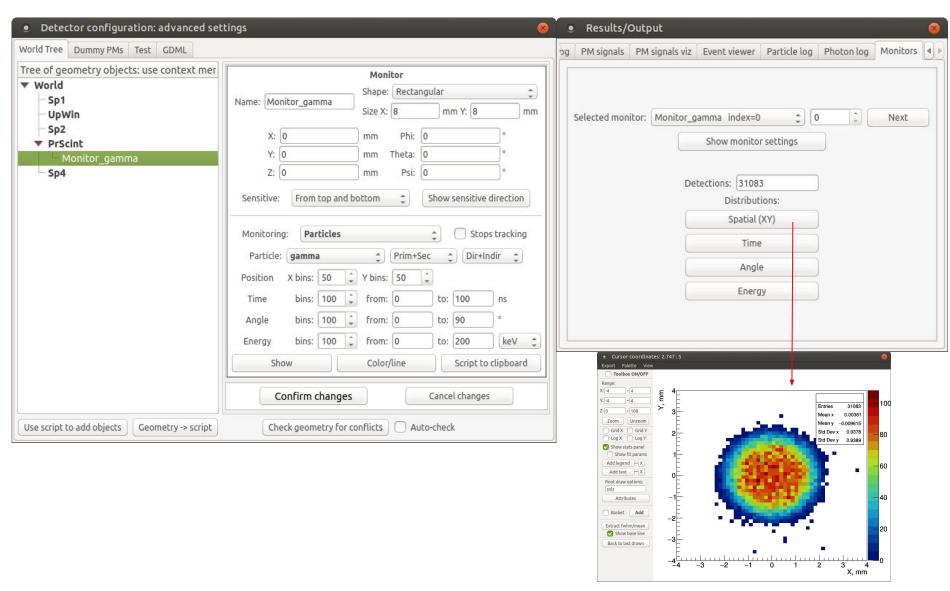

#### Goal:

Delegate particle simulations from ANTS2 to Geant4 and import back the energy deposition data (optionally also data from monitors / tracking history)

### Challenges:

- ANTS2 uses TGeoManager 3D navigator from CERN ROOT, so detector geometry is configured in TGeo format
  - ANTS2 also uses custom system of materials
- ANTS2 have many options for primary particle generation (e.g., models of radioactive sources and script-based generator)
- Need to configure Geant4 simulation without C++ code re-compilation
- Need compatibility with ANTS2 multithreading and simulations on ANTS2 grid

### ANTS2 - Geant4 interface

#### ANTS2 without Geant4:

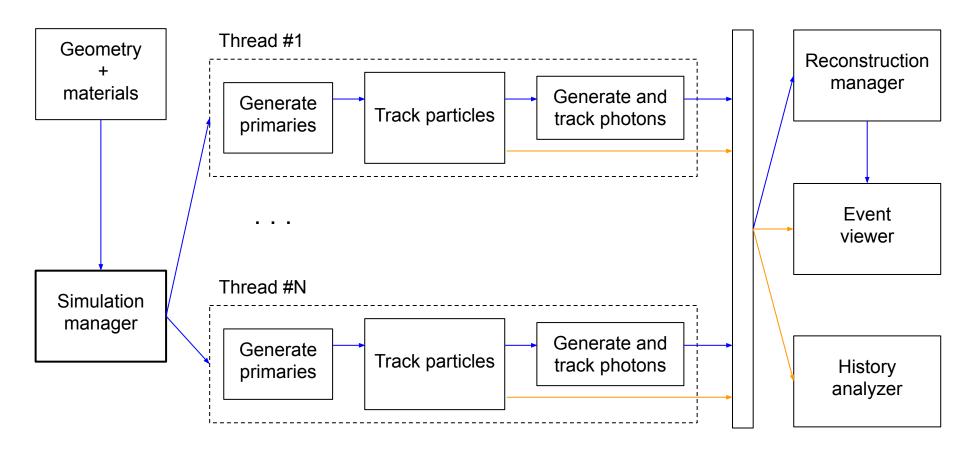

### ANTS2 - Geant4 interface

#### ANTS2 with Geant4:

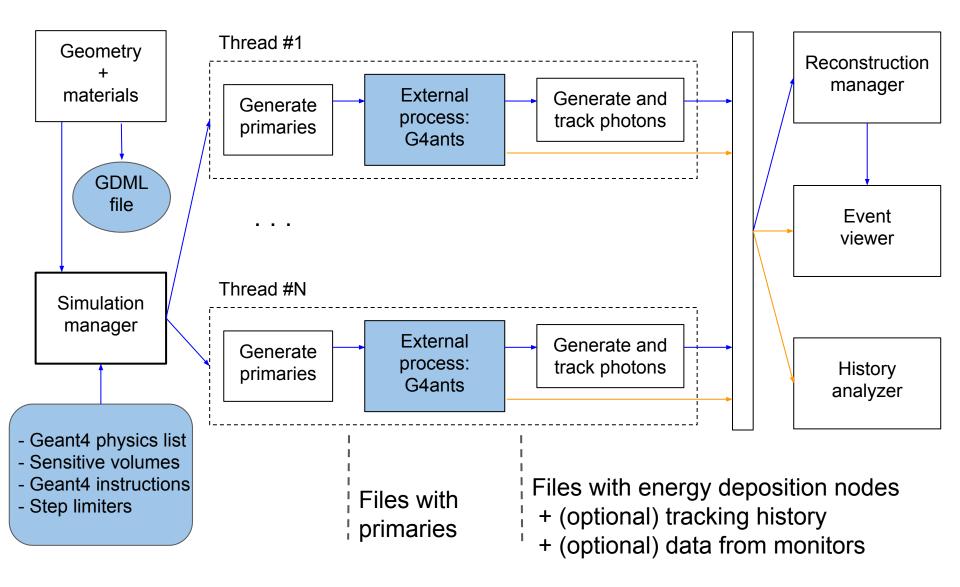

### ANTS2 - Geant4 interface

# ANTS2 GUI: configuration of Geant4 simulation settings

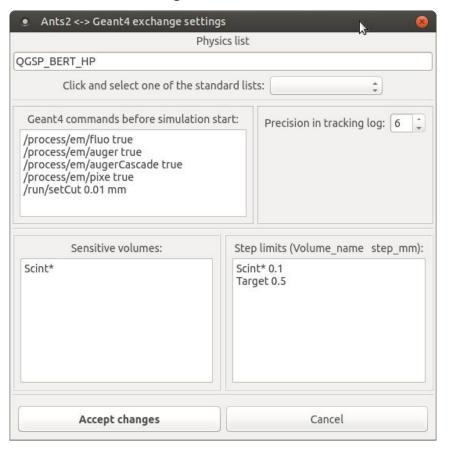

#### G4ants executable:

- Reads configuration file
- Generates Geant4 detector geometry and materials described in the GDML file
- Configures physics list and sets step limiters
- Creates Geant4 SensitiveDetectors
  - for each sensitive volume: to collect energy deposition data
  - for each monitor object (if present)
- Configures SteppingAction (if tracking history collection is activated)
- Executes additional Geant4 configuration instructions given by the user
- For each event, reads records of the primaries from the file and simulates them one by one

**Event Viewer**: tree view of all transportation and interaction history. Flexible configuration to show only relevant information. Track view with step indication.

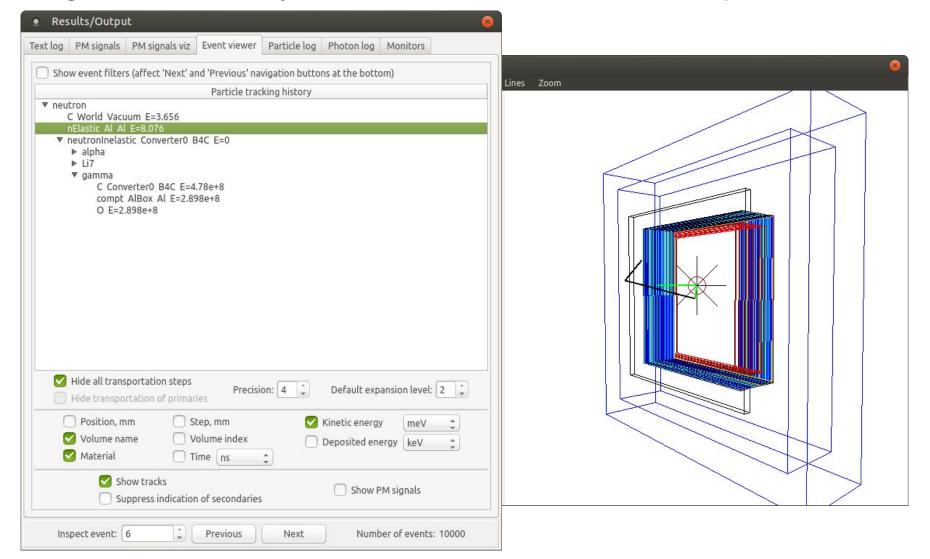

Event analyzer: "In volumes" tab

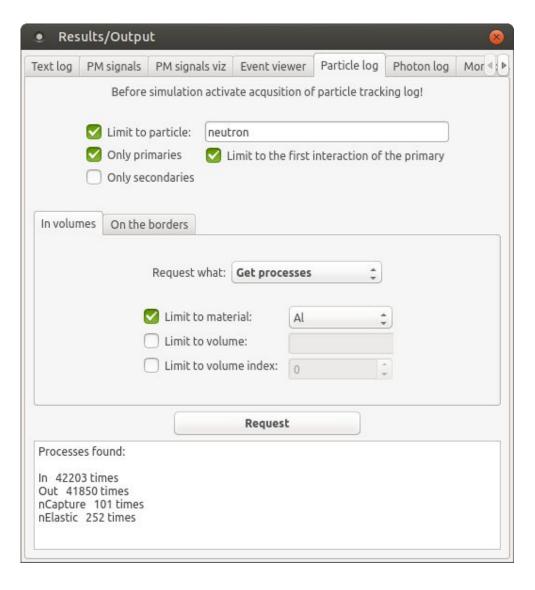

#### Statistics on:

- Particles seen
- Processes seen
- Traveled distance
- Deposited energy

Very flexible cuts!

Event analyzer: "In volumes" tab

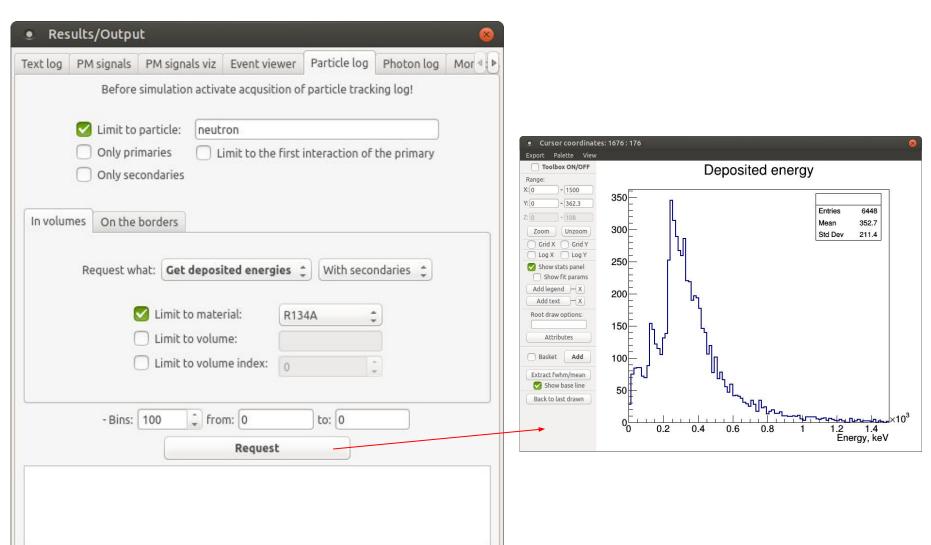

Event analyzer: "On the borders" tab. Statistics for particles crossing volume borders

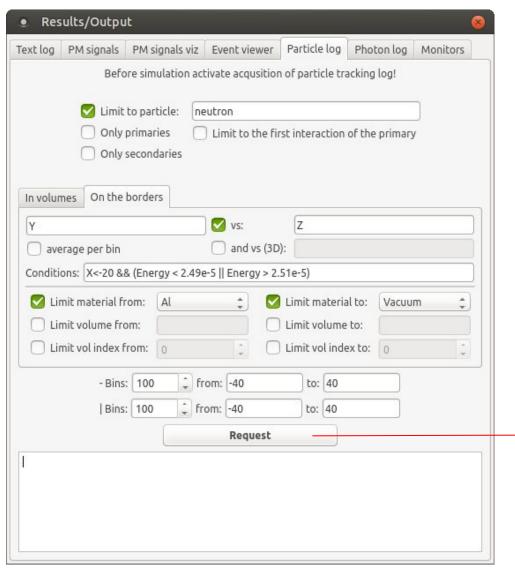

#### Requests / cuts:

Arbitrary combination of parameters, including position (*X*, *Y*, *Z*), *Energy*, *Time*, and direction vector components (*Vx*, *Vy*, *Vz*) and mathematical expressions and logical operations supported by TFormula class of ROOT, e.g., 2 \* pi \* sqrt(X^2 + Y^2)

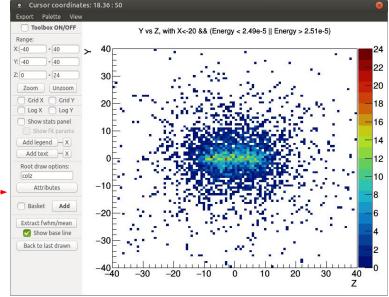

Spatial distribution of back-scattered neutrons

## Semi-automatic detector optimization

Detector optimization over several "entangled" parameters:

- Brute force approach: perform simulations covering a large grid in a multi-dimensional parameter space
- A smarter approach: implement a minimization algorithm operating with a custom cost function

On each call from the minimizer, the function

- receives a value for each optimization parameter
- modifies the detector model according to the parameter values
- runs a simulation
- processes the results
- calculates the value of a user-defined goodness parameter and returns it to the minimizer

## Semi-automatic detector optimization

In ANTS2 this minimization-based approach is realized using the scripting system (JavaScript or Python):

- Access is provided to a CERN ROOT minimizer
- An arbitrary number of parameters can be configured
  - These parameters can have a defined upper and/or lower bounds
- Custom cost function is defined directly in the script (no compilation is needed)
  - It is straightforward to change any detector property: configuration is stored in a JSON object (collection of key/value pairs)
  - Scripting gives access to the simulation and reconstruction managers,
    the data hub and the history analyzer

## Semi-automatic detector optimization

An example: Optimization of an RPC neutron detector

**Parameters**: 5 thicknesses of neutron converter layers

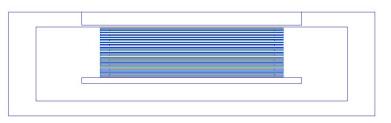

**Cost function**: A product of an *equality parameter* and the total detection efficiency: we target to equalize the count rate of all individual RPCs as much as possible maintaining high detection efficiency

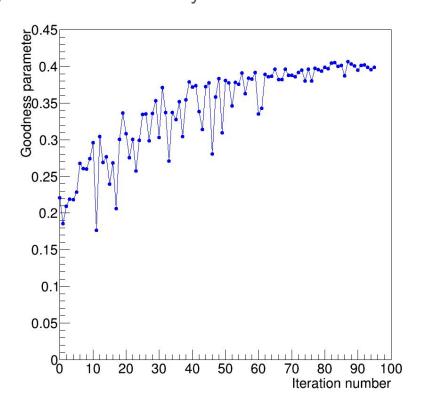

- Optimization started from converter layer thickness of 1 µm for all RPCs
- After 87 iteration (20 minutes) an optimum was found with layer thicknesses of 0.36, 0.46, 0.72, 1.23 and 2.54 µm
- Compared to the detector prototype, we were able to improved the equality parameter by a factor of 2.5

- Develop web interface for ANTS2 targeting didactic / outreach activities
- Implement VecGeom geometry manager and navigator for direct compatibility with Geant4
- Implement tracing of optical photons on GPU (ambitious!)
- ANTS2 as a Python package?

### Open source at Github:

https://github.com/andrmor/ANTS2 (use Dev branch for the latest features) https://github.com/andrmor/G4ants

If you have questions, send them to andrei@coimbra.lip.pt